### **FOLLOW ...**

[Me WikiFreeBSD](https://wiki.freebsd.org/BiotCyrille)

[git](https://framagit.org/CyrilleBiot)

[Anarchist FAQ](https://cbiot.fr/anarchism/)

[Crust.ovh](https://crust.ovh)

[Fausse Alerte](https://fausse-alerte.fr)

[Violence banalisée](https://violence-banalisee.org/)

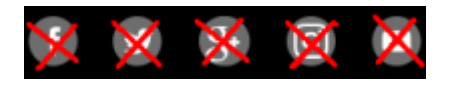

# [Pédagogies en Avesnois](https://pedagogies-en-avesnois.fr/)

# **Linux, freeBSD**

- [Install. FreeBSD 12.0 / 12.1](https://cbiot.fr/dokuwiki/installfreebsd)
- [Aide mémoire Linux](https://cbiot.fr/dokuwiki/php-bash:aide-memoire)
- [Linux sur Thinkpad T440](https://cbiot.fr/dokuwiki/thinkpadt440)
- [Aide mémoire freeBSD](https://cbiot.fr/dokuwiki/aidememoire-freebsd)
- [VirtualBox sous freeBSD](https://cbiot.fr/dokuwiki/freebsdvirtualbox)
- [Gérer sa Debian SID](https://cbiot.fr/dokuwiki/debian-sid)
- [DUKE NUKEM Linux / FreeBSD](https://cbiot.fr/dokuwiki/duke)
- [Vérifier la santé de son DD FreeBSD et Linux](https://cbiot.fr/dokuwiki/freebsd-smartmontools)
- [Shell : processus de connexion](https://cbiot.fr/dokuwiki/shell-login-tty)
- [Geler Update du Kernel](https://cbiot.fr/dokuwiki/hold-kernel)
- [Compiler un kernel 5](https://cbiot.fr/dokuwiki/compiler-kernel-5)
- [Utiliser xargs](https://cbiot.fr/dokuwiki/xargs)
- [Cloner / restaurer un périph avec respect partitions](https://cbiot.fr/dokuwiki/clone-backup)
- [Sécuriser un serveur SSH](https://cbiot.fr/dokuwiki/ssh-fail2ban)
- [ExplainShell](https://cbiot.fr/dokuwiki/explainshell)
- [Limiter l'utilisation d'un logiciel à un user ou à un groupe d'utilisateurs](https://cbiot.fr/dokuwiki/restrict-pg)
- [Modifier le mot de passe root oublié](https://cbiot.fr/dokuwiki/root-passwd)
- . bashrc et .bash aliases
- [Suspend aléatoires](https://cbiot.fr/dokuwiki/php-bash:suspend)
- [Conky 1.1 : installation rapide](https://cbiot.fr/dokuwiki/php-bash:conky)
- [Nano](https://cbiot.fr/dokuwiki/php-bash:nano)
- [Installer parallel-ssh](https://cbiot.fr/dokuwiki/pssh)
- |[Simuler un rc.local](https://forum-francophone-linuxmint.fr/viewtopic.php?f=33&t=16638)
- [Convertir des images : xargs vs parallel vs boucle bash](https://cbiot.fr/dokuwiki/php-bash:convert-images)
- [xinput](https://cbiot.fr/dokuwiki/xinput)
- [Les échecs sous Linux](https://cbiot.fr/dokuwiki/chess)
- [system-analyze](https://cbiot.fr/dokuwiki/systemd-analyze)
- [Cle USB bootable CLI](https://forum-francophone-linuxmint.fr/viewtopic.php?t=16510)
- [Démarrage automatique après login](https://cbiot.fr/dokuwiki/autostart-x)
- [Du bon emploi de grep](https://cbiot.fr/dokuwiki/grep)
- [Brancher un Samsung Galaxy S4](https://cbiot.fr/dokuwiki/php-bash:samsung)
- [pastebinit](https://cbiot.fr/dokuwiki/pastebinit)
- [Installer parallel-ssh](https://cbiot.fr/dokuwiki/pssh)
- [fdupes et la recherche de doublons](https://cbiot.fr/dokuwiki/fdupes)
- [dmesg](https://cbiot.fr/dokuwiki/dmesg)
- [Exemple de parsing d'un fichier avec SED](https://cbiot.fr/dokuwiki/sed-par-l-exemple)
- [Firejail](https://debian-facile.org/atelier:chantier:firejail)
- [Serveur Olimex LIME 2](https://cbiot.fr/dokuwiki/homeserver:olinolinux)
- [Serveur Orangepi 3B](https://cbiot.fr/dokuwiki/homeserver:orangepi3b)

### **Python**

- [Le Pendu Pédagogique GTK](https://cbiot.fr/dokuwiki/python:pendu-peda-gtk)
- [Create autostart launcher](https://cbiot.fr/dokuwiki/python:create-autostart-launcher)
- [Générateur de mot de passe](https://cbiot.fr/dokuwiki/python:pwgen)
- [PyCPUlimit](https://cbiot.fr/dokuwiki/python:cpulimit)
- [Calculateur de scores pour le tarot](https://cbiot.fr/dokuwiki/python:tarot)
- [brython : une console python](https://cbiot.fr/dokuwiki/python:console)
- [Serveur de cache APT](https://cbiot.fr/dokuwiki/python:acn-py-installer)
- Inversion Nom:: Url
- [Le pendu pédagogique](https://cbiot.fr/dokuwiki/python:pendu-peda)
- [Pycharm](https://cbiot.fr/dokuwiki/python:pycharm)
- [Aide mémoire Python](https://cbiot.fr/dokuwiki/python:aide-memoire)

# **Plugins WP**

• [Plugin WP perso-mime-types](https://cbiot.fr/dokuwiki/plugin-wp-type-mimes)

### **Informatique et robotique**

#### **En classe**

- [Installer Aseba sous Linux](https://cbiot.fr/dokuwiki/aseba:installer_aseba_sous_linux)
- [Compiler Aseba pour Linux](https://cbiot.fr/dokuwiki/aseba:compiler_aseba)
- [Aseba sous Primtux](https://cbiot.fr/dokuwiki/aseba:installer_aseba_sous_primtux)
- [Référentiels et guides](https://cbiot.fr/dokuwiki/aseba:referentiels_et_guides)
- [Paquets Debian Aseba community](https://cbiot.fr/dokuwiki/aseba:paquets_deb_aseba_thymio)
- [Programmation et robotique en classe.](https://cbiot.fr/dokuwiki/aseba:seance1-2-3) Algorithmes et Scratch.
- [Programmation et robotique en classe.](https://cbiot.fr/dokuwiki/aseba:seances-4-5) Encoder une image.
- [Robotique : Thymio, séance découverte.](https://cbiot.fr/dokuwiki/aseba:seances-thymio-1) Découverte de Thymio et de VPL.
- [Simuler un Thymio avec Aseba Playground](https://cbiot.fr/dokuwiki/aseba:playground)
- [Geogebra](https://cbiot.fr/dokuwiki/informatique:geogebra)
- [Scratch](https://cbiot.fr/dokuwiki/informatique:scratch)

### **KTURTLE**

- [Kturtle](https://cbiot.fr/dokuwiki/kturtle:kturtle)
- [Activités préparatoires](https://cbiot.fr/dokuwiki/kturtle:kturtle-activites-prep)
- [A la découverte de Kturtle](https://cbiot.fr/dokuwiki/kturtle:kturtle-activites-01)
- [Quelques figues géométriques...](https://cbiot.fr/dokuwiki/kturtle:kturtle-activites-02)
- [Quelques figures géométriques \(suite\)](https://cbiot.fr/dokuwiki/kturtle:kturtle-activites-03)
- [Se déplacer dans le canevas](https://cbiot.fr/dokuwiki/kturtle:kturtle-activites-04)
- [La boucle repeat](https://cbiot.fr/dokuwiki/kturtle:kturtle-activites-05)
- [Dialoguer avec l'ordinateur](https://cbiot.fr/dokuwiki/kturtle:kturtle-activites-06)
- [Ecrire avec Kturtle](https://cbiot.fr/dokuwiki/kturtle:kturtle-activites-07)
- [Parlons nombre....](https://cbiot.fr/dokuwiki/kturtle:kturtle-activites-08)
- [Nombres, géométrie, boucles...](https://cbiot.fr/dokuwiki/kturtle:kturtle-activites-09)
- [Et le hasard dans tout cela ?](https://cbiot.fr/dokuwiki/kturtle:kturtle-activites-10)
- [La boucle if](https://cbiot.fr/dokuwiki/kturtle:kturtle-activites-11)
- [Une boucle de comptage](https://cbiot.fr/dokuwiki/kturtle:kturtle-activites-12)
- [De kturtle à Python](https://cbiot.fr/dokuwiki/kturtle:kturtle-vers-python)

#### **Arduino**

- [Installer Arduino et Fritzing sous Linux](https://cbiot.fr/dokuwiki/arduiro:installer-arduino-fritzing-linux)
- [Sites Matériel Arduino](https://cbiot.fr/dokuwiki/arduiro:liens)
- Arduino : [Réaliser un thermomètre \(tmp 36\) avec affichage LCD](https://cbiot.fr/dokuwiki/arduiro:tmp36)
- Arduino : [PH METER](https://cbiot.fr/dokuwiki/arduiro:php-meter)

# **Shell/php scripts**

- [Addscreenshooter under FluxBox](https://cbiot.fr/dokuwiki/scripts-php-bash:addscreenshooter)
- [Digest pour FluxBB](https://cbiot.fr/dokuwiki/scripts-php-bash:digest-fluxbb)
- [Hourwallpaper](https://cbiot.fr/dokuwiki/scripts-php-bash:hourwallpaper)
- [Server PHP Rapide](https://cbiot.fr/dokuwiki/scripts-php-bash:eays-server-php)
- [Extract-iso](https://cbiot.fr/dokuwiki/scripts-php-bash:extract-iso)

From: <https://cbiot.fr/dokuwiki/>- **Cyrille BIOT**

Permanent link: **<https://cbiot.fr/dokuwiki/sidebar>**

Last update: **2024/10/03 17:26**

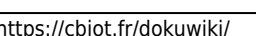

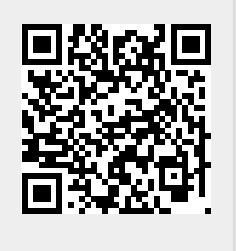